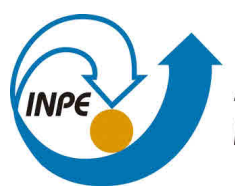

MINISTÉRIO DA CIÊNCIA, TECNOLOGIA, INOVAÇÕES E COMUNICAÇÕES INSTITUTO NACIONAL DE PESQUISAS ESPACIAIS

**aa/bb/cc/dd-TDI**

# **TAXAS DE REAÇÃO PARA SISTEMAS ENVOLVENDO METANOL E HALOGÊNIOS**

João Pedro Marretto Helmeister

Relatório de Iniciaçao Científica, do Programa PIBIC orientada pelo(a) Dr(a). Patrícia Regina Pereira Barreto.

URL do documento original: [<http://urlib.net/xx/yy>](http://urlib.net/xx/yy)

INPE São José dos Campos 2023

# **PUBLICADO POR:**

Instituto Nacional de Pesquisas Espaciais - INPE Gabinete do Diretor (GB) Serviço de Informação e Documentação (SID) Caixa Postal 515 - CEP 12.245-970 São José dos Campos - SP - Brasil Tel.:(012) 3945-6923/6921 Fax: (012) 3945-6919 E-mail: <pubtc@sid.inpe.br>

# **COMISSÃO DO CONSELHO DE EDITORAÇÃO E PRESERVAÇÃO DA PRODUÇÃO INTELECTUAL DO INPE (DE/DIR-544):**

### **Presidente:**

Marciana Leite Ribeiro - Serviço de Informação e Documentação (SID)

### **Membros:**

Dr. Gerald Jean Francis Banon - Coordenação Observação da Terra (OBT)

Dr. Amauri Silva Montes - Coordenação Engenharia e Tecnologia Espaciais (ETE)

Dr. André de Castro Milone - Coordenação Ciências Espaciais e Atmosféricas (CEA)

Dr. Joaquim José Barroso de Castro - Centro de Tecnologias Espaciais (CTE)

Dr. Manoel Alonso Gan - Centro de Previsão de Tempo e Estudos Climáticos (CPT)

Drª Maria do Carmo de Andrade Nono - Conselho de Pós-Graduação

Dr. Plínio Carlos Alvalá - Centro de Ciência do Sistema Terrestre (CST)

# **BIBLIOTECA DIGITAL:**

Dr. Gerald Jean Francis Banon - Coordenação de Observação da Terra (OBT) Clayton Martins Pereira - Serviço de Informação e Documentação (SID)

# **REVISÃO E NORMALIZAÇÃO DOCUMENTÁRIA:**

Simone Angélica Del Ducca Barbedo - Serviço de Informação e Documentação (SID)

Yolanda Ribeiro da Silva Souza - Serviço de Informação e Documentação (SID) **EDITORAÇÃO ELETRÔNICA:**

Marcelo de Castro Pazos - Serviço de Informação e Documentação (SID) André Luis Dias Fernandes - Serviço de Informação e Documentação (SID)

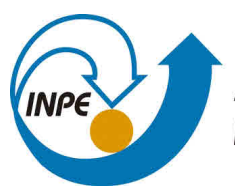

MINISTÉRIO DA CIÊNCIA, TECNOLOGIA, INOVAÇÕES E COMUNICAÇÕES INSTITUTO NACIONAL DE PESQUISAS ESPACIAIS

**aa/bb/cc/dd-TDI**

# **TAXAS DE REAÇÃO PARA SISTEMAS ENVOLVENDO METANOL E HALOGÊNIOS**

João Pedro Marretto Helmeister

Relatório de Iniciaçao Científica, do Programa PIBIC orientada pelo(a) Dr(a). Patrícia Regina Pereira Barreto.

URL do documento original: [<http://urlib.net/xx/yy>](http://urlib.net/xx/yy)

INPE São José dos Campos 2023

Dados Internacionais de Catalogação na Publicação (CIP)

|        | Sobrenome, Nomes.                                                                                                    |  |    |                 |           |  |            |  |  |  |
|--------|----------------------------------------------------------------------------------------------------|--|----|-----------------|-----------|--|------------|--|--|--|
| Cutter | Taxas de reação para sistemas envolvendo metanol e halogê-<br>nios / João Pedro Marretto Helmeister; . - São José dos Campos :<br>INPE, 2023.<br>$xix + 21 p$ ; $(aa/bb/cc/dd-TDI)$ |  |    |                 |           |  |            |  |  |  |
|        | Trabalho de Iniciação Científica () – Instituto Nacional de Pes-<br>quisas Espaciais, São José dos Campos, AAAA.<br>Patrícia Regina Pereira Barreto:.                               |  |    |                 |           |  |            |  |  |  |
|        | 1.Taxa                                                                                                    |  | de | Reação,         | Teoria do |  | Estado     |  |  |  |
|        | de                                                                                                    |  |    | Transição, DFT, | Metanol,  |  | Halogênios |  |  |  |
|        | I. Taxas de reação para sistemas envolvendo metanol e halogênios.                                                                                                    |  |    |                 |           |  |            |  |  |  |

CDU 000.000

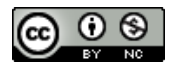

Esta obra foi licenciada sob uma Licença [Creative Commons Atribuição-NãoComercial 3.0 Não](http://creativecommons.org/licenses/by-nc/3.0/deed.pt_BR) [Adaptada.](http://creativecommons.org/licenses/by-nc/3.0/deed.pt_BR)

This work is licensed under a [Creative Commons Attribution-NonCommercial 3.0 Unported](http://creativecommons.org/licenses/by-nc/3.0/) License.

Informar aqui sobre marca registrada (a modificação desta linha deve ser feita no arquivo publicacao.tex).

*"Em todas as horas, preocupa-te resolutamente, como romano e homem, em fazer o que tens nas mãos com pontual e não fingida gravidade, com amor, liberdade e justiça, e procura tempo livre para libertar-te de todas as demais distrações.".*

> Marco Aurélio em "Meditações", 170-180

*A minha família e amigos, que diante de tudo me apoiaram fielmente.*

### **AGRADECIMENTOS**

Em primeiro lugar, gostaria de enfatizar minha sincera gratidão à minha orientadora, Patricia Barreto, que foi essencial para o desenvolvimento deste trabalho. Seu vasto conhecimento e experiência compartilhados foram fundamentais para a progressão desta pesquisa.

Agradeço ao INPE (Instituto Nacional de Pesquisas Espaciais) pela valiosa oportunidade de realizar esta iniciação científica. A experiência adquirida neste ambiente foi enriquecedora e contribuiu significativamente para o meu crescimento acadêmico e pessoal. Também sou grato ao CNPq (Conselho Nacional de Desenvolvimento Científico e Tecnológico) pelo apoio financeiro concedido através da bolsa.

Por fim, mas não menos importante, gostaria de agradecer à minha universidade, a UNICAMP (Universidade Estadual de Campinas).

### **RESUMO**

O trabalho em questão teve início em 2021 fundamentando-se no estudo de taxas de reação, via Teoria do Estados de Transição (TST) para sistemas envolvendo os halogênios, em particular reações do metanol (CH<sub>3</sub>OH) e átomos de bromo, flúor e cloro (Br, F e Cl) e o hidrogênio (H), tendo como base o software APUAMA para o cálculo da taxa de reação e propriedades termodinâmicas. A partir disso, optou-se pela reescrita do código do APUAMA para a linguagem *Python*, que permitirá maior flexibilidade e funções do programa. Dentre as melhorias inclui-se a extração de dados das saídas do GAUSSIAN, sem necessidade de coleta manual, eliminando possíveis erros. Além de fornecer um conjunto de bibliotecas do *Python* para cálculos de integrais (*Sympy*), como é o caso das correções de tunelamento, obtendo maior precisão de resultados, ao comparar-se com as versões anteriores do APUAMA.

Palavras-chave: APUAMA. Python. Tunelamento. Taxas de Reação. TST.

### **REACTION RATES FOR SYSTEMS INVOLVING METHANOL AND HALOGENS**

#### **ABSTRACT**

The work in question started in 2021, based on the study of reaction rates, using Transition State Theory (TST) for systems involving halogens, particularly reactions of methanol ( $CH<sub>3</sub>OH$ ) and atoms of bromine, fluorine, and chlorine (Br, F, and Cl) and hydrogen (H), based on the APUAMA software for calculating reaction rates and thermodynamic properties. From this, a decision was made to rewrite the APUAMA code into the *Python* language, which will allow greater flexibility and further program functions. Among the improvements is the extraction of data from GAUSSIAN outputs, without the need for manual collection, eliminating the possibility of errors. In addition it provides a set of *Python* libraries for integral calculations such as (*Sympy*), used in tunneling corrections, achieving greater accuracy of results when compared to previous versions of APUAMA.

Keywords: APUAMA. Python. Tunelamento. Taxas de Reação. TST.

# **LISTA DE FIGURAS**

**Pág.**

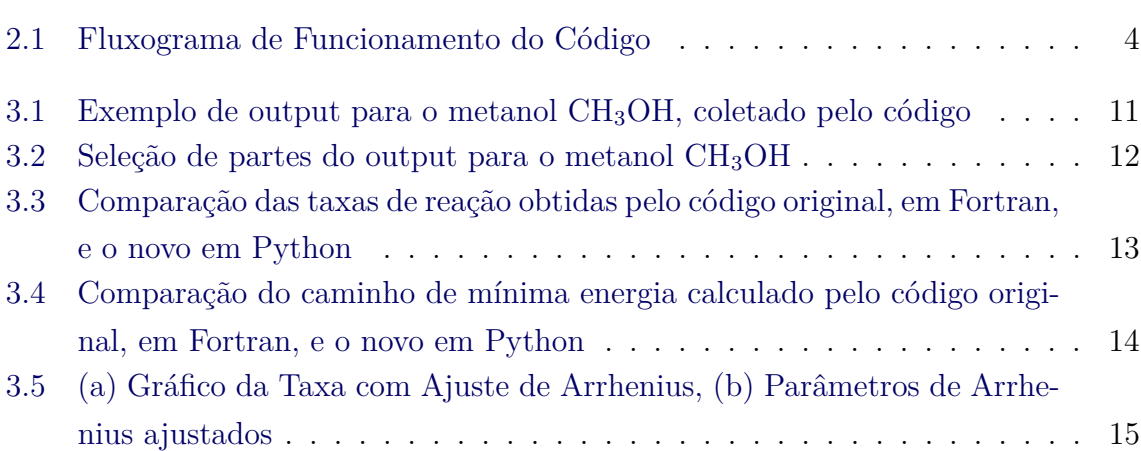

# **LISTA DE TABELAS**

<span id="page-18-0"></span>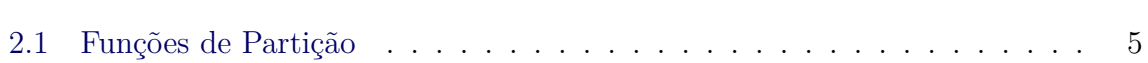

**Pág.**

# **SUMÁRIO**

# **Pág.**

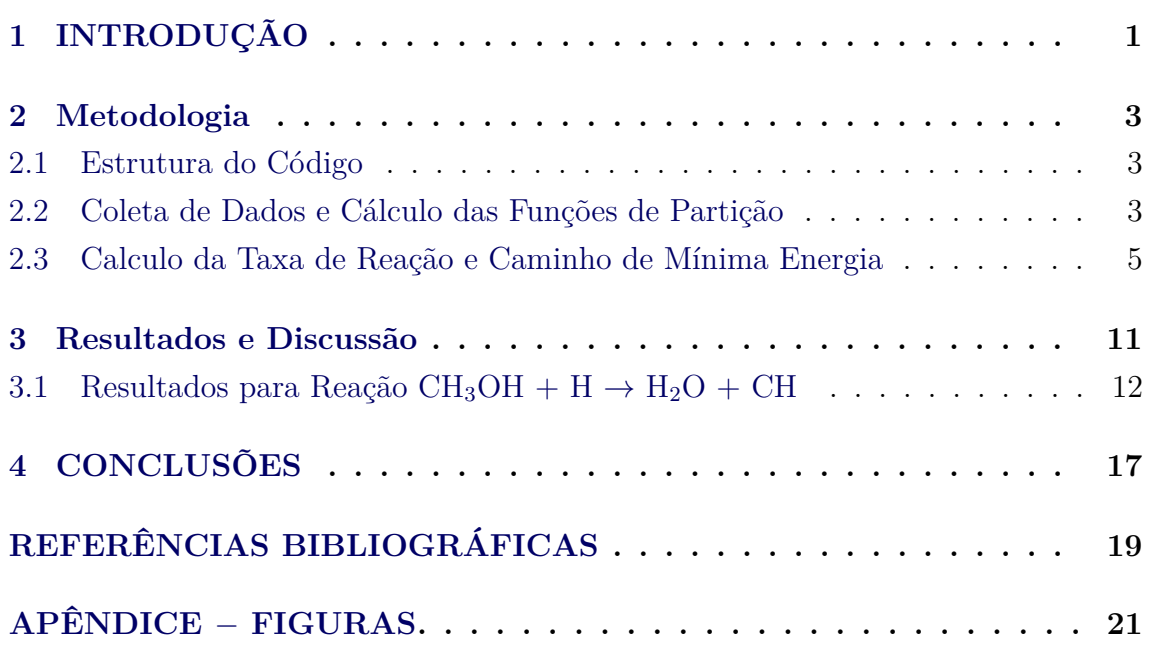

### <span id="page-22-1"></span><span id="page-22-0"></span>**1 INTRODUÇÃO**

Em anos recentes houve um aumento significativo da importância do tratamento e análise de dados brutos. Com o advento do Big Data, observou-se um crescente volume de trabahos com dados não estruturados, ou seja, informações brutas dispostas de diversas formas. Visto a maior complexidade destas informações, novas ferramentas surgiram como forma de simplificar e otimizar análises de coleta e tratamento de dados.

No primeiro ano desta pesquisa, realizou-se um estudo teórico sobre taxas de reação para sistemas envolvendo Metanol ( $CH_3OH$ ) com Halogênios (Br, Cl e F) e a molécula do hidrogênio (H), tendo como fundamento a Teoria dos Estados de Transição (TST) formulada por Eyring ([EYRING](#page-40-1), [1935\)](#page-40-1) e posteriormente reformulada por Evans e Polanyi ([EVANS; POLANYI](#page-40-2), [1935\)](#page-40-2). No decorrer desse procedimento, as simulações foram conduzidas através do emprego dos softwares GAUSSIAN ([FRISCH;](#page-40-3) [AL](#page-40-3), [2016\)](#page-40-3) e APUAMA ([EUCLIDES; BARRETO](#page-40-4), [2017\)](#page-40-4) utilizadas para a obtenção, extração e processamento dos conjuntos de dados sobre as reações, oferecendo tanto os valores de taxa de reação com correção, como também as propriedades termodinâmicas. Contudo, um esforço substancial foi empregado na coleta e organização destes dados, o que conferiu uma dificuldade ao processo, indicando assim, uma possibilidade de otimização do código usado.

Com base no APUAMA ([EUCLIDES; BARRETO](#page-40-4), [2017\)](#page-40-4), que foi desenvolvido a partir de um programa em Fortran, anteriormente criado pela Dra. Patricia Regina Barreto ([BARRETO](#page-40-5), [2002\)](#page-40-5) para cálculos de taxa de reação, e posteriormente foi passado para o C ([EUCLIDES; BARRETO](#page-40-4), [2017\)](#page-40-4), realizou-se uma reescrita completa do código em *Python*. Com essa adaptação, fez-se uso das bibliotecas que o *Python* fornece, garantindo as funcionalidades de extração e coleta dos dados brutos de entrada diretamente dos outputs do GAUSSIAN09 ([FRISCH; AL](#page-40-3), [2016\)](#page-40-3), codigo utilizado para cálculos de estrutura eletrônica. Agora, os dados de geometria, frequências vibracionais, graus de liberdade, massas e energias para reagentes, produtos e estados de transição são extraídos automaticamente e processados diretamente no código *Python*, exigindo apenas como dado de entrada os outputs das reações estudadas. Essa adaptação economiza tempo e esforço, minimizando erros ao eliminar a necessidade de coletar manualmente os dados, como era anteriormente pelo APUAMA ([EUCLIDES; BARRETO](#page-40-4), [2017\)](#page-40-4), e até mesmos códigos mais complexos como o POLY-RATE ([FRISCH; AL](#page-40-6), [2022\)](#page-40-6).

A premissa do código permanece a mesma, fornecendo o cálculo da taxa de reação,

<span id="page-23-0"></span>bem como correções de tunelamento de pequena curvatura, usando os coeficientes de transmissão de Eckart ([ECKART](#page-40-7), [1930\)](#page-40-7) e Wigner ([WIGNER](#page-41-0), [1932\)](#page-41-0), além de uma interface gráfica. Dentre as melhorias significativas temos a adoção da biblioteca *Sympy* ([MEURER et al.](#page-41-1), [2017\)](#page-41-1) para os cálculos de integrais, especialmente para as correções de tunelamento e a biblioteca *Regex* ([ROSSUM](#page-41-2), [2020\)](#page-41-2) para leitura dos arquivos, identificação de padrões e coleta de dados. Essa escolha trouxe diversas vantagens, como a ausência da elaboração de arquivos de entrada complexos e a garantia dos resultados obtidos, eliminando, assim, possíveis erros na coleta de dados.

Este relatório é estruturado da seguinte forma: no capítulo 2 apresentamos a estrutura e funcionamento do código, com a metodologia adotada. No capítulo 3 apresentamos os resultados obtidos da coleta de dados e um exemplo de reação, no caso a reação do metanol com hidrogênio  $\text{CH}_3\text{OH} + \text{H} \rightarrow \text{H}_2\text{O} + \text{CH}_3$ .

### <span id="page-24-3"></span><span id="page-24-1"></span><span id="page-24-0"></span>**2 Metodologia**

#### **2.1 Estrutura do Código**

A primeira versão deste código foi desenvolvido na linguagem *Fortran*, no qual era calculado a taxa de reação, como as correções de tunelamento ([BARRETO](#page-40-5), [2002\)](#page-40-5). A partir deste, realizou-se uma análise detalhada da estrutura lógica do programa, identificando suas funcionalidades para a adaptação no *Python*. A escolha do Python para reescrita deve-se, em grande parte, à disponibilidade de uma vasta documentação e bibliotecas para auxiliar na extração dos dados e cálculos, bem como integrar uma interface gráfica para visualização sem necessidade do código fonte e posteriormente colocar numa interface *web-based*. A ideia é simplificar o processo de escrita com um linguagem moderna e amplamente usada.

A biblioteca *Regex* ([ROSSUM](#page-41-2), [2020\)](#page-41-2) foi integrada para identificar e extrair os dados dos arquivos de saída do GAUSSIAN09 ([FRISCH; AL](#page-40-3), [2016\)](#page-40-3). Com essa biblioteca, podemos identificar as informações desejadas por meio de padrões no arquivo de saída do GAUSSIAN ([FRISCH; AL](#page-40-3), [2016\)](#page-40-3), e então extrair e organizar conforme necessário. O arquivo de saída serve como uma entrada para o código e é lido em formato de texto (.out/.log), permitindo a correta manipulação dos dados de entrada para os cálculos. Isso possibilita extrair as geometrias, frequências, energias, e outras informações pertinentes e organizá-las em matrizes sem dificuldades para os cálculos de interesse, usando a biblioteca do *Numpy* ([HARRIS et al.](#page-40-8), [2020\)](#page-40-8). Na figura [2.1](#page-25-0) observa-se o fluxograma que descreve as funcionalidades do código.

#### <span id="page-24-2"></span>**2.2 Coleta de Dados e Cálculo das Funções de Partição**

Para a geometria, é criado um padrão que extrai apenas os valores apresentados em sua primeira iteração após a otimização, uma vez que códigos de estrutura eletrônica, tipo GAUSSIAN ([FRISCH; AL](#page-40-3), [2016\)](#page-40-3), imprime varias geometrias durante os calculos e é necessario ficar atento para não escrever a geometria duplicada. Logo, por meio do padrão são identificados apenas os valores numéricos de interesse em coordenadas cartezianas das moléculas. A função de partição de rotação é dependente da linearidade do sistema, para sistemas lineares, como diatomos, molécula como CO2, C2H2, etc, utiliza-se a função de partição de rotação com dois graus de liberade, equação [2.2,](#page-26-2) ao passo que para sistemas não lineares é utilizado a equação [2.3.](#page-26-3) Além da geometria também é necessario o valor da simetria externa, que também pode ser coletado durante a leitura dos arquivos.

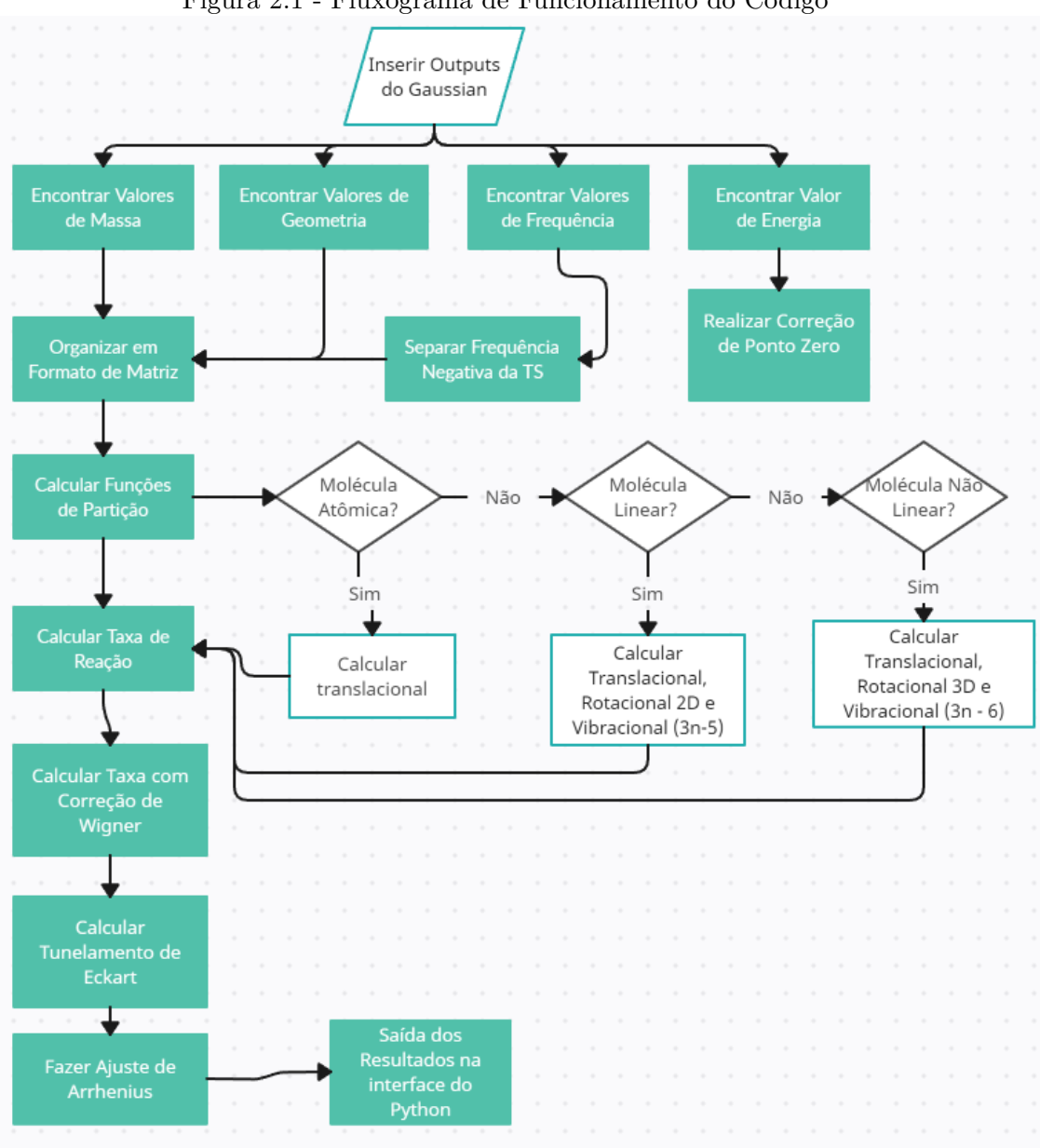

<span id="page-25-0"></span>Figura 2.1 - Fluxograma de Funcionamento do Código

Fonte: Produção do autor.

Para as massas, o mesmo procedimento é seguido, mas desta vez busca-se pelas massas de cada átomo individual e é extraido uma única vez tomando o cuidado para escrever a matriz de massa, na mesma ordem das geometrias, ou seja *M<sup>i</sup>* corresponde a geometria (*x<sup>i</sup> , y<sup>i</sup> , zi*) do átomo *i*, as massas individuais são somadas para obter a função de partição de translação, equação [2.1.](#page-26-4) Elas também são utilizadas, juntamente com as geometrias, para calcular o momento/produto de inércia, e função de partição de rotação, equações [2.2](#page-26-2) e [2.3.](#page-26-3)

<span id="page-26-6"></span>A seguir são coletadas as frequências, para os cálculos da função de partição vibra-cional, equação [2.4](#page-26-5) e correções da energia de ponto zero  $(E_{ZEP} = 1/2 \sum \hbar v_1)$ . A frequência negativa do estado de transição (TS) é separada, pois ela é utilizada para o tunelamento de Wigner ([WIGNER](#page-41-0), [1932\)](#page-41-0) e cálculo do caminho de mínima energia (MEP) ([BARRETO ALESSANDRA F. A. VILELA](#page-40-9), [2004\)](#page-40-9).

Ademais, as energias são coletadas, para obtenção da barreira de potencial e entalpia de reação, as quais são corrigidas pela energia de ponto zero. O processo de coleta de dados é repetido para os reagentes, produtos e TS. Após a coleta e organização das informações necessárias, inicia-se os cálculos propriamente ditos. A tabela [2.1](#page-26-0) apresenta as expressões das funções de partição.

|               | Graus de                     | Função de partição                                                                                            |  |  |  |
|---------------|------------------------------|----------------------------------------------------------------------------------------------------|--|--|--|
|               | Liberdade                    | $Q = Q_{trans} * Q_{rot} * Q_{vib}$                                                                           |  |  |  |
| Translacional | 3                            | $Q_{\text{trans}} = \left(\frac{2\pi mk_BT}{h^2}\right)^{3/2}$<br>(2.1)                                       |  |  |  |
| Rotacional 2D |                              | $Q_{rot-2D} = \left(\frac{8\pi^2 I k_B T}{\sigma_e h^2}\right) (2.2)$                                         |  |  |  |
| Rotacional 3D | 3                            | $Q_{rot-3D} = \left[\frac{\sqrt{\pi}}{\sigma_e} \left(\frac{8\pi^2 I_m k_B T}{h^2}\right)^{3/2}\right] (2.3)$ |  |  |  |
| Vibracional   | $n = 3n - 5$<br>$n = 3n - 6$ | $Q_{vib} = \prod_{i=1}^{n} \left[ 1 - \exp \left( - \frac{hc\nu_i}{k_B T} \right) \right]^{-g_i} (2.4)$       |  |  |  |
|               |                              |                                                                                                    |  |  |  |

<span id="page-26-5"></span><span id="page-26-4"></span><span id="page-26-3"></span><span id="page-26-2"></span><span id="page-26-0"></span>Tabela 2.1 - Funções de Partição

onde *Q* é a função de partição total, *Qtrans* a função de partição de translação, *Qrot* a função de partição de rotação, que é diferente para moléculas lineares (2D) e não linear (3D), *Qvib* é a função de partição vibracional, *h* constante de Planck, *k<sup>B</sup>* constante de Boltzman, *c* veloxidade da luz, *T* temperatura, *m* massa da molécula, *I* e *I<sup>m</sup>* são o momento de inércia para molécula linear e produto de inércia para molécula não linear, respectivamente, *σ<sup>e</sup>* a simetria externa, *ν<sup>i</sup>* frequência vibracional e *g<sup>i</sup>* sua degenerência.

#### <span id="page-26-1"></span>**2.3 Calculo da Taxa de Reação e Caminho de Mínima Energia**

O código realiza o cálculo para temperaturas na faixa de 100 − 4000K, podendo, assim, ser aplicado para sistemas de interesse astrofísico, baixas temperaturas, e para sistemas de combustão, altas temperaturas. Nessas taxas podemos aplicar correções de tunelamento de Wigner e Eckart, além de calcular o caminho de mínima energia (MEP).

A equação para o calculo da taxa é dada por:

<span id="page-27-0"></span>
$$
k_{\text{TST}}(T) = \frac{k_B T}{h} \frac{Q_{X\ddagger}}{Q_A Q_{BC}} \exp\left(-\frac{V_a^{G\ddagger}}{RT}\right)
$$
(2.5)

a qual é colocada na forma de Arrhenius:

$$
k(T) = AT^n \exp\left(-\frac{E_a}{RT}\right) \tag{2.6}
$$

onde *k*TST é a taxa de reação convencional, *QX*‡ a função de partição da TS, *Q<sup>A</sup>* e  $Q_{BC}$  as funções de partição dos reagentes,  $V_a^{G\dagger}$  a barreira de potencial aplicando a correção da  $E_{ZEP}$  ( $V_a^{G\dagger} = E_{TS} - (E_A + E_{BC}) + \Delta_{E_{ZEP}}$ ), *h* constante de Planck, *k<sup>B</sup>* constante de Boltzman, *T* temperatura, *R* a constante universal dos gases, os parametros *A*, fator pré exponencial, *n* o expoente da temperatura e *E<sup>a</sup>* energia de ativação são obtidos por meio de um ajuste não linear, empregando um ajuste de curva por função através do *Streamlit*

Para a correção de tunelamento utilizamos:

$$
k_{corr}(T) = \kappa(T)k_{\text{TST}}(T)
$$
\n(2.7)

com *κ<sup>W</sup>* de Wigner definido por:

<span id="page-27-1"></span>
$$
\kappa_W(T) = 1 + \frac{1}{24} \left| \frac{\hbar \omega^{\ddagger}}{k_B T} \right|^2 \tag{2.8}
$$

e de Eckart por:

<span id="page-27-2"></span>
$$
\kappa_E(T) = \frac{\exp\left(\Delta V_c^{\ddagger}/RT\right)}{RT} \int_0^\infty \exp(-E/RT)\Gamma(E)dE.
$$
 (2.9)

onde  $\hbar = h/2\pi$  é a constante de Planck reduzida,  $\omega^{\ddagger}$  é a frequencia negativa da TS,  $\Delta V_c^{\ddagger}$  é a barreira de potencial, sem a correção da *E<sub>ZEP</sub>*, Γ(*E*) é dado por:

$$
\Gamma(E) = 1 - \frac{\cosh[2\pi(\alpha - \beta)] + \cosh[2\pi\gamma]}{\cosh[2\pi(\alpha + \beta)] + \cosh[2\pi\gamma]}
$$
\n(2.10)

<span id="page-28-1"></span>onde

$$
\alpha = \frac{1}{2} \left( \frac{E}{C} \right)^{1/2} \tag{2.11}
$$

$$
\beta = \frac{1}{2} \left( \frac{E - a}{C} \right)^{1/2} \tag{2.12}
$$

$$
\gamma = \frac{1}{2} \left( \frac{b - C}{C} \right)^{1/2} \tag{2.13}
$$

$$
C = \frac{(h\omega^{\ddagger})^2 B}{16\Delta V^{\ddagger}(\Delta V^{\ddagger} - A)}
$$
\n(2.14)

$$
a = \Delta H_0^0 = V_a^G (s = + \inf) - V_a^G (s = - \inf), \tag{2.15}
$$

$$
b = (2V_a^{\ddagger G} - a) + 2(V_a^{\ddagger G}(V_a^{\ddagger G} - a))^{1/2}, \tag{2.16}
$$

O programa original foi modificado para incluir o cálculo do caminho de energia mínimo, MEP, que conecta o ponto de sela aos seus correspondentes reagentes e produtos. A energia potencial clássica ao longo do MEP, *VMEP* (*s*), é aproximada por uma função de Eckart ([ECKART](#page-40-7), [1930\)](#page-40-7), cujos parâmetros são calculados a partir das energias clássicas nos reagentes, ponto de sela (‡) e produtos, e da frequência imaginária no ponto de sela, conforme apresentado por Troung ([TRUONG T. N.; TRUHLAR](#page-41-3), [1990\)](#page-41-3) e Pardo ([PARDO L.; BANFELDER](#page-41-4), [1992\)](#page-41-4). A função de potencial de Eckart é descrita por:

<span id="page-28-0"></span>
$$
V_{MEP}(s) = \frac{AY}{1+Y} + \frac{BY}{(1+Y)^2}
$$
\n(2.17)

onde

$$
Y = e^{\alpha(s - S_0)},\tag{2.18}
$$

<span id="page-29-1"></span>
$$
A = \Delta E_C = V_{MEP}(s = +\inf),\tag{2.19}
$$

$$
B = (2V^{\ddagger} - A) + 2(V^{\ddagger}(V^{\ddagger} - A))^{1/2}, \tag{2.20}
$$

$$
S_0 = -\frac{1}{\alpha} \ln \left( \frac{A+B}{B-A} \right),\tag{2.21}
$$

$$
\alpha^2 = -\frac{\mu(\omega^{\ddagger})^2 B}{2V^{\ddagger}(V^{\ddagger} - A)}
$$
(2.22)

onde ∆*E<sup>c</sup>* é a entalpia de reação e *µ* a massa reduzida. Por convenção, *VMEP* é igual a zero nos reagentes.

Em um novo passo, a curva de potencial do estado fundamental adiabático vibracional,  $V_a^G(s)$  é calculada, também aproximando-a por uma função de Eckart, que se presume ter o mesmo parâmetro de alcance (*α*) e localização do valor máximo (*s* = 0) que *VMEP* ; os parâmetros restantes são determinados exigindo que esta função de Eckart passe pelas energias corrigidas no ponto zero nos reagentes, ponto de sela e produtos. Para isso o *Sympy* ([MEURER et al.](#page-41-1), [2017\)](#page-41-1) foi integrado visando realizar os cálculos de tunelamento de Eckart, simplificando a estrutura das integrais do código.

<span id="page-29-0"></span>
$$
V_a^G(s) = \frac{ay}{1+y} + \frac{by}{(1+y)^2} + c
$$
\n(2.23)

onde:

$$
y = e^{\alpha(s - s_0)},\tag{2.24}
$$

$$
c = \epsilon_{int}^{G} (s = -\inf), \tag{2.25}
$$

$$
s_0 = -\frac{1}{\alpha} \ln \left( \frac{a+b}{b-a} \right) \tag{2.26}
$$

aqui, ∆*V* ‡*G a* é a barreira de energia corrigida pelo ponto zero no ponto de sela, em relação ao reagente, e  $\epsilon_{int}^G(s = -\infty)$  é a soma da energia do ponto zero dos reagentes e os parâmetros *a* e *b* foram definidos anteriormente.

Os dados resultantes desses cálculos são disponibilizados no ambiente do Python, e agora deseja-se integrá-los diretamente à interface visual criada pelo *Streamlit*, o que facilitará a elaboração de gráficos e a visualização das informações como por exemplo apresentar os parâmetros de Arrhenius do ajuste da curva e tabelas contendo as informações extraídas, como geometrias, massas, frequências e etc. Essa integração proporcionará uma experiência mais dinâmica e eficiente na análise e interpretação dos dados resultantes.

### <span id="page-32-2"></span><span id="page-32-1"></span>**3 Resultados e Discussão**

O programa obteve bons resultados ao lidar com um grande volume de informações contidas nos outputs do GAUSSIAN ([FRISCH; AL](#page-40-3), [2016\)](#page-40-3), sendo capaz de extrair com precisão as informações de interesse e organizá-las no formato desejado para os cálculos seguintes. Para os dados de frequência, geometria, massa, graus de liberdade e energias, o programa não apresentou dificuldades.

Ao rodar o código, pede-se os arquivos de input para reagentes, produtos e o estado de transição, podendo ser arquivos de saída tipo *OUT*, oriundos da versão GAUS-SIAN ([FRISCH; AL](#page-40-3), [2016\)](#page-40-3) para Windows ou tipo *LOG* vindos do Linux. O programa então coleta os dados e os disponibiliza visualmente no terminal de saída do *Python* conforme visto na figura [3.1.](#page-32-0)

<span id="page-32-0"></span>Figura 3.1 - Exemplo de output para o metanol CH3OH, coletado pelo código

| $\# \# \# \#$ Reagente 2 $\# \# \# \#$                                                               |  |
|----------------------------------------------------------------------------------------------------|--|
| Energia HF: -115.7573945 Hartrees                                                                    |  |
| CBS-QB3 Energy: -115.536629 Hartrees                                                                 |  |
| valor do sigma do reagente 2: 8                                                                      |  |
| Matriz de massa do Reagente 2: [[12.0], [15.99491], [1.00783], [1.00783], [1.00783], [1.00783]]      |  |
| Matriz de geometria do Reagente 2: [[-0.01979502 0. 0.00913114]                                      |  |
| $\begin{bmatrix} 0.03087598 & 0. \end{bmatrix}$ 1.42954233                                           |  |
| $\begin{bmatrix} 1.01217729 & 0. & -0.34458252 \end{bmatrix}$                                        |  |
| $[-0.51798009 - 0.89219239 - 0.39372798]$                                                            |  |
| $[-0.51798009 \quad 0.89219239 \quad -0.39372798]$                                                   |  |
| $[-0.87349782 \quad 0.$ 1.7552107 ]                                                                  |  |
| Numero de Atomos do Reagente 2: 6                                                                    |  |
| Numero de frequencias do Reagente 2: 12                                                              |  |
| Matriz de frequencias do Reagente 2: [330.2552, 1051.7276, 1085.3541, 1167.4386, 1379.914, 1488.3495 |  |
| 5669]                                                                                                |  |
|                                                                                                    |  |

Fonte: Produção do autor.

Esses resultados, quando comparados com o arquivo de saída do GAUSSIAN, apresenta uma exatidão, conforme figura [3.2,](#page-33-0) que ilustra partes do output do GAUS-SIAN, com as seções onde tem os dados, como geometria, massas, frequencias e energias. É bom salientar que um arquivo *OUT* ou *LOG* para reagentes/produtos pode conter mais de três mil linhas, e para a TS mais de vinte mil linhas e encontrar as informações desejadas e coletá-las corretamente não é um trabalho trivial, sujeito a erros.

Aqui foi demonstrado a boa eficiência e confiábilidade na aquisição de dados para ilustrar as demais funções do programa, iremos ilustrar os resultados para a reação

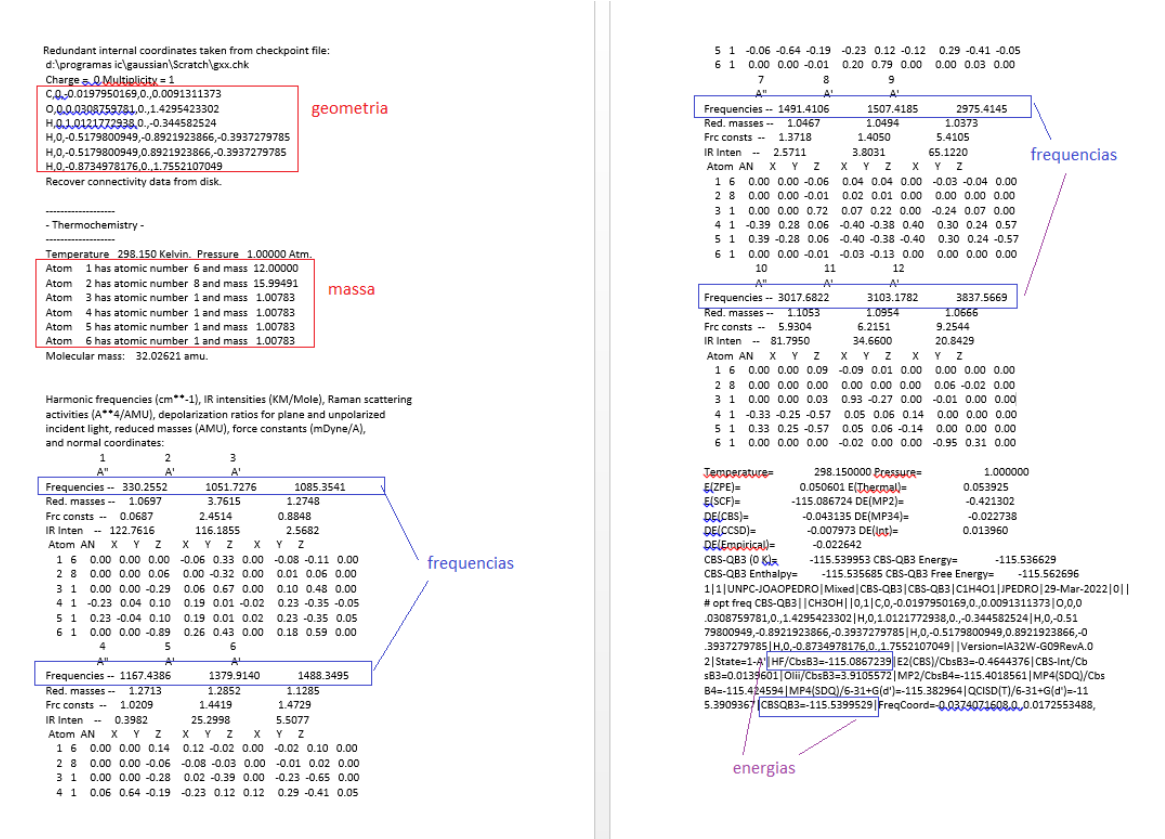

<span id="page-33-0"></span>Figura 3.2 - Seleção de partes do output para o metanol CH<sub>3</sub>OH

Fonte: Produção do autor.

### <span id="page-33-1"></span> $CH<sub>3</sub>OH + H \rightarrow H<sub>2</sub>O + CH$ , na seção [3.1.](#page-33-1)

### **3.1 Resultados para Reação CH<sub>3</sub>OH + H**  $\rightarrow$  H<sub>2</sub>O + CH

A reação envolvendo o Metanol com Hidrogênio apresenta três diferentes produtos, sendo:

$$
CH_3OH + H \rightarrow CH_3 + H_2 \qquad (R1)
$$
  

$$
\rightarrow CH_4 + OH \qquad (R2)
$$
  

$$
\rightarrow CH_3 + H_2O \qquad (R3)
$$

Iremos nos concentrar na reação (R3), e isso foi uma escolha aleatória, pois o procedimento seria o mesmo para qualquer reação. A figura [3.3](#page-34-0) compara os resultados da taxa de reação (equação [2.5\)](#page-27-0), com tunelamentos de Wigner (equação [2.8](#page-27-1) e Eckart [2.9\)](#page-27-2), calculados usando o cógido original em Fortran, e o proposto em Python. Nessa figura é possível observar que os valores das taxas convencional e Wigner são coincidentes, porém os valores calculados para a correção de Eckart precisam ser revistos. No código em Fortran a integração foi realizado pela Regra de Simpson, enquanto que no código em Python foi definido a função a ser integrada e aplicado a biblioteca Sympy. Essa diferença pode ser devido ao método de integração, e/ou biblioteca utilizada.

Figura 3.3 - Comparação das taxas de reação obtidas pelo código original, em Fortran, e o novo em Python

<span id="page-34-0"></span>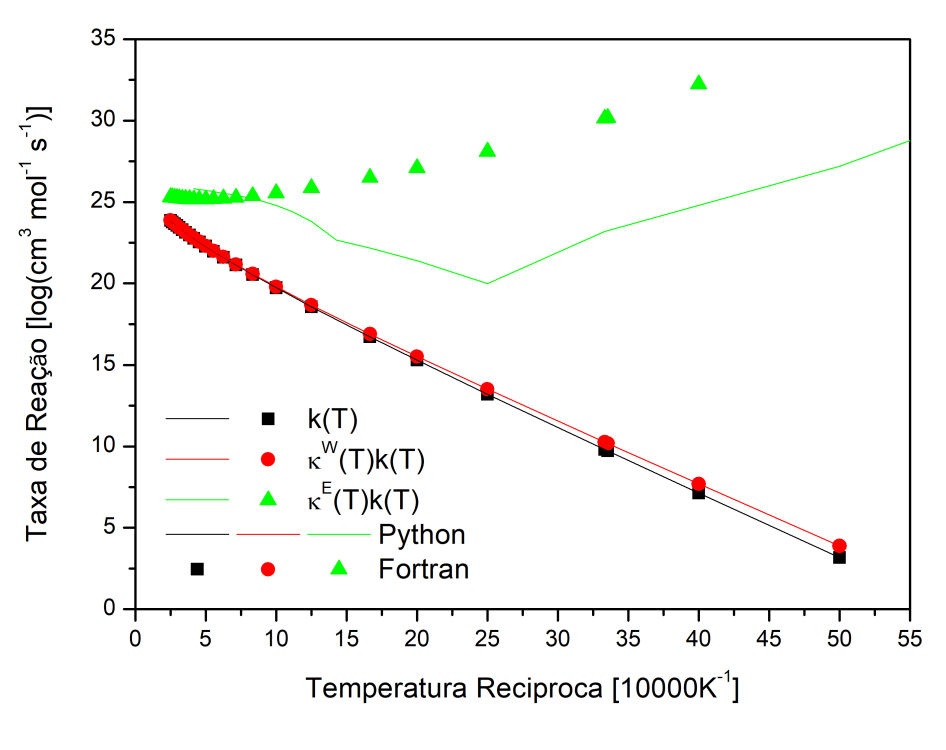

Fonte: Produção do autor.

Na figura [3.4](#page-35-0) são comparados o caminho de mínima energia entre reagentes e produtos, equções [2.17](#page-28-0) e [2.23,](#page-29-0) calculados pelos códigos em Fortran e Python. Nesse caso existe uma diferença sutil nas energias nos pontos estacionários para os reagentes (s=-3), estrutura de transição (s=0) e produtos (s=3), além de uma abertura maior na região da barreira. Isso é facilmente explicado devido a uma correção aplicada a energia de ponto zero. É sabido na literatura, que as frequencias calculadas apresentam, em média, valores acima dos experimentais, então convencionou a usar um fator de correção, o que ainda não foi incluido no novo código, este deverá ser um <span id="page-35-1"></span>dado de entrada, fornecido pelo usuário, pois depende do nível de cálculo utilizado.

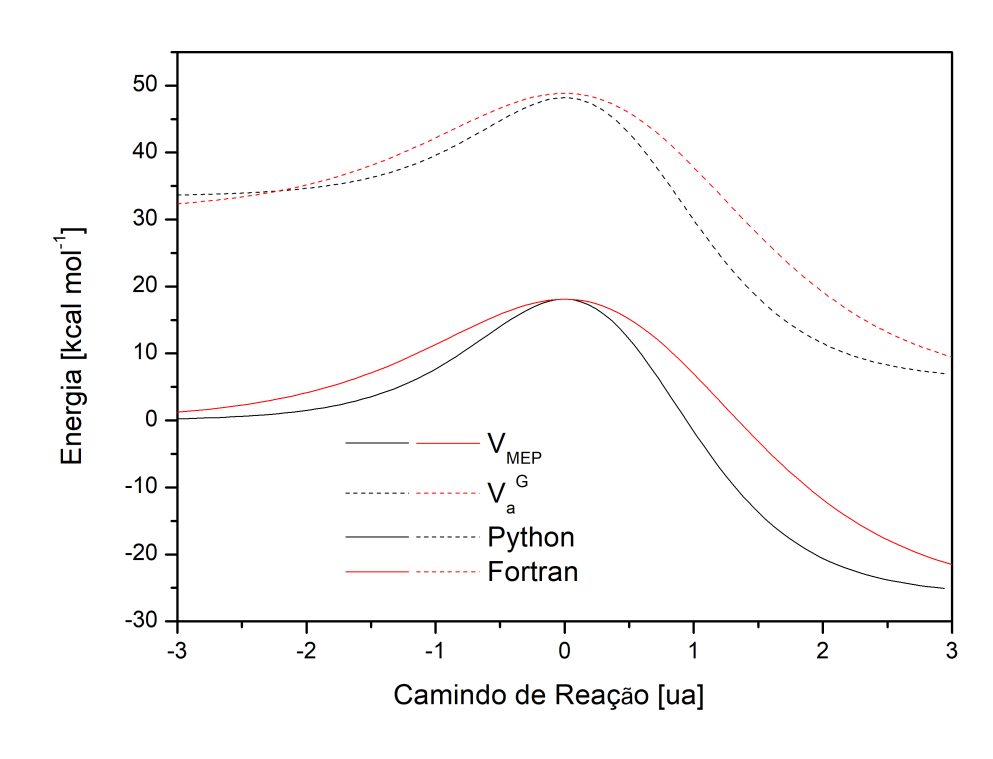

<span id="page-35-0"></span>Figura 3.4 - Comparação do caminho de mínima energia calculado pelo código original, em Fortran, e o novo em Python

Fonte: Produção do autor.

Ainda em teste, o modelo de interface gráfica já começou a ser implementada por meio do *Streamlit*, oferecendo uma visualização gráifca dos resultados de taxa de reação junto do ajuste de curva de Arrhenius ([ARRHENIUS](#page-40-10), [1889\)](#page-40-10) e os coeficientes A, n e E da equação, conforme a figura [3.5.](#page-36-0)

<span id="page-36-0"></span>Figura 3.5 - (a) Gráfico da Taxa com Ajuste de Arrhenius, (b) Parâmetros de Arrhenius ajustados

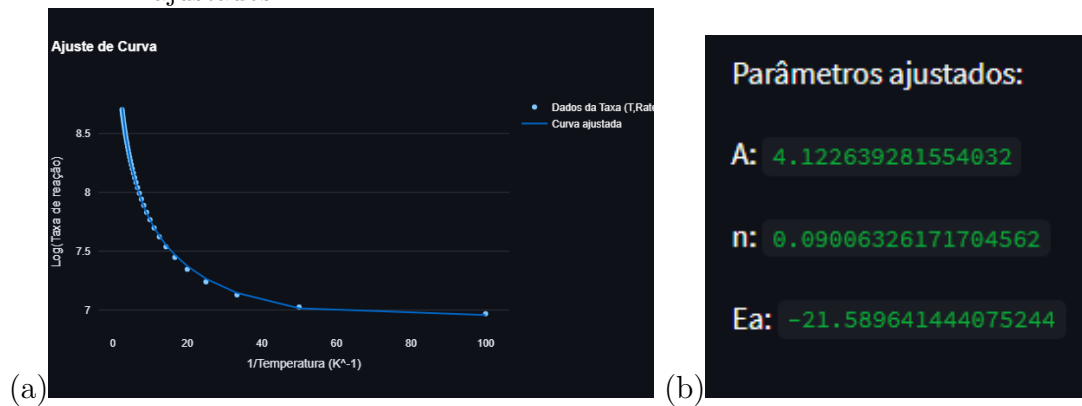

Fonte: Produção do autor.

### <span id="page-38-0"></span>**4 CONCLUSÕES**

Em resumo, o programa em Python apresentou resultados satisfatórios e promissores, com potencial para se tornar uma referência na área de cálculos de taxas de reação química. As saídas do código tiveram resultados com excelente precisão, provendo todas as informações de entrada necessárias para realização dos cálculos das funções de partição, de taxa de reação e correções de tunelamento de Eckart e Wigner.

Tendo isso posto, levando em consideração a versão anterior do APUAMA, os objetivos primários foram atingidos, contando com uma reeleitura completa do código feita do zero, tornando a realização de cálculos de taxa de reação mais eficaz e reduzindo possibilidade de erros humanos na coleta dos dados.

Como uma sugestão de continuidade do trabalho, as discrepâncias relacionadas aos cálculos antigos serão corrigidas e otimizadas em futuras iterações deste código, como os erros relacionados a correção de Eckart, problema possivelmente associado a definição da integral usada para os cálculos, logo será procurada uma alternativa para solucionar este problema. Não só isso, mas também contando com a implementação de uma interface gráfica completa, *web-based*, para gerar gráficos e parâmetros de resultados, bem como a organização dos dados extraídos em tabelas de modo que sua visualização seja simples e de fácil análise. Assim, limitações identificadas podem ser solucionadas em futuras atualizações, tornando-o ainda mais robusto e confiável para aplicações científicas.

# **REFERÊNCIAS BIBLIOGRÁFICAS**

<span id="page-40-10"></span><span id="page-40-0"></span>ARRHENIUS, S. On the reaction rate of the inversion of non-refined sugar upon souring. **Z.Phys**, v. 4, p. 226, 1889. [14](#page-35-1)

<span id="page-40-9"></span>BARRETO ALESSANDRA F. A. VILELA, R. G. P. R. P. Theoretical study of the reactions  $\text{bf}3 + \text{bx}$ , where  $x = \text{h}$  or n. **Wiley InterScience**, v. 103, p. 685–694, 2004. [5](#page-26-6)

<span id="page-40-5"></span>BARRETO, P. R. Termodinâmica de gases a altas temperaturas e misturas quimicamente reagentes. 2002. [1,](#page-22-1) [3](#page-24-3)

<span id="page-40-7"></span>ECKART, C. The penetration of a potential barrier by electrons. **Phys. Rev**, v. 35, p. 1303–1309, 1930. [2,](#page-23-0) [7](#page-28-1)

<span id="page-40-4"></span>EUCLIDES, H.; BARRETO, P. P. Apuama. **J Mol Model**, v. 23, p. –, 2017. [1](#page-22-1)

<span id="page-40-2"></span>EVANS, M. G.; POLANYI, M. Some applications of the transition state method to the calculation of reaction velocities, especially in solution. **Transactions of the Faraday Society**, v. 31, p. 875, 1935. [1](#page-22-1)

<span id="page-40-1"></span>EYRING, H. The activated complex in chemical reactions. **J. Phys. Chem**, v. 3, p. 107–115, 1935. [1](#page-22-1)

<span id="page-40-3"></span>FRISCH, M. J.; AL et. **Gaussian 09, Revision A.02-SMP**. 2016. Disponível em: <<https://gaussian.com/citation/>>. [1,](#page-22-1) [3,](#page-24-3) [11](#page-32-2)

<span id="page-40-6"></span>. **Jingjing Zheng, Junwei Lucas Bao, Rubén Meana-Pañeda, Shuxia Zhang, Benjamin J. Lynch, José C. Corchado, Yao-Yuan Chuang, Patton L. Fast, Wei-Ping Hu, Yi-Ping Liu, Gillian C. Lynch, Kiet A. Nguyen, Charles F. Jackels, Antonio Fernandez Ramos, Benjamin A. Ellingson, Vasilios S. Melissas, Jordi Villà, Ivan Rossi, Elena. L. Coitiño, Jingzhi Pu, Titus V. Albu**. 2022. Disponível em:

<<https://comp.chem.umn.edu/polyrate>>. [1](#page-22-1)

<span id="page-40-8"></span>HARRIS, C. R.; MILLMAN, K. J.; WALT, S. J. van der; GOMMERS, R.; VIRTANEN, P.; COURNAPEAU, D.; WIESER, E.; TAYLOR, J.; BERG, S.; SMITH, N. J.; KERN, R.; PICUS, M.; HOYER, S.; KERKWIJK, M. H. van; BRETT, M.; HALDANE, A.; RíO, J. Fernández del; WIEBE, M.; PETERSON, P.; GéRARD-MARCHANT, P.; SHEPPARD, K.; REDDY, T.; WECKESSER, W.; ABBASI, H.; GOHLKE, C.; OLIPHANT, T. E. Array programming with NumPy. **Nature**, v. 585, p. 357–362, 2020. [3](#page-24-3)

<span id="page-41-1"></span>MEURER, A.; SMITH, C. P.; PAPROCKI, M.; ČERTÍK, O.; KIRPICHEV, S. B.; ROCKLIN, M.; KUMAR, A.; IVANOV, S.; MOORE, J. K.; SINGH, S. et al. Sympy: symbolic computing in python. **PeerJ Computer Science**, PeerJ Inc., v. 3, p. e103, 2017. [2,](#page-23-0) [8](#page-29-1)

<span id="page-41-4"></span>PARDO L.; BANFELDER, J. R. O. R. **J Am Chem Soc**, v. 114, p. 2382, 1992. [7](#page-28-1)

<span id="page-41-2"></span>ROSSUM, G. V. **The Python Library Reference, release 3.8.2**. [S.l.]: Python Software Foundation, 2020. [2,](#page-23-0) [3](#page-24-3)

<span id="page-41-3"></span>TRUONG T. N.; TRUHLAR, D. G. **J Chem Phys**, v. 93, p. 1761, 1990. [7](#page-28-1)

<span id="page-41-0"></span>WIGNER, E. On the quantum correction for thermodynamic equilibrium. **PHYSICAL REVIEIV**, v. 40, p. 749–759, 1932. [2,](#page-23-0) [5](#page-26-6)

<span id="page-42-1"></span><span id="page-42-0"></span> ${\bf AP \hat{E}} {\bf N DICE-FIGURAS}$